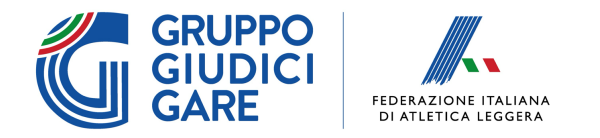

## **Modulo di richiesta biglietti ROMA 2024 - GGG**

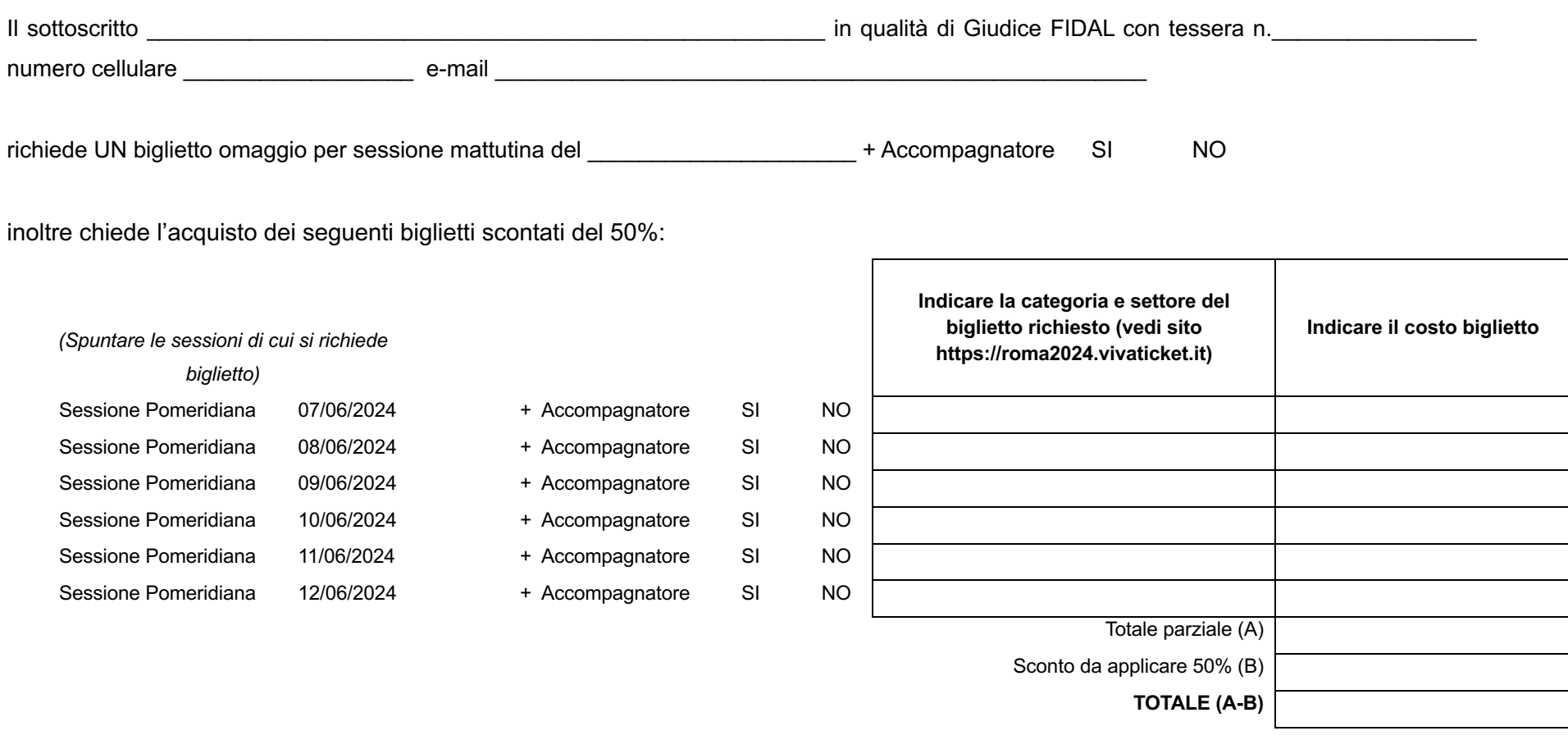

Data, \_\_\_\_\_\_\_\_\_\_\_\_\_\_\_\_\_\_\_\_\_\_\_\_\_\_\_\_\_\_ Firma